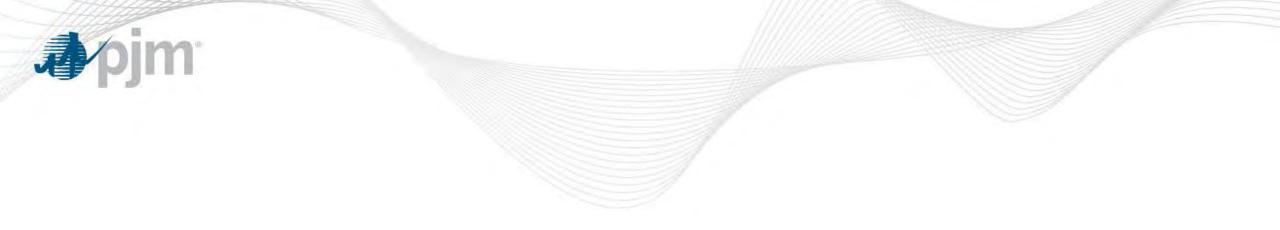

## Member Default of Non-Performance Charges

Underperformance Risk Management Senior Task Force

August 17, 2016

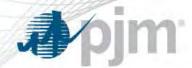

Non-performance Charges and Credits

- OATT ATTACHMENT DD §10A. CHARGES FOR NON-PERFORMANCE
  AND CREDITS FOR PERFORMANCE
  - (g) Revenues collected from assessment of Non-Performance Charges for a Performance Assessment Hour shall be distributed ... [using] the following formulae:
    - Formula 1: Market Participant Bonus Performance = Actual Performance Expected Performance
      - And

. . .

 Formula 2: Performance Payment = (Market Participant Bonus Performance / All Market Participants Bonus Performance) \* Non-Performance Charge Revenues.

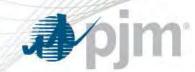

Non-performance Charges and Credits

- Tariff Attachment DD, § 10A(g) provides that non-performance charge revenues <u>collected</u> are to be distributed according to the bonus distribution formula
- However, charges and credits are invoiced simultaneously
- Non-payments of charges will be recovered from Bonus recipients on a subsequent invoice

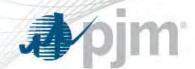

## Performance Assessment Hour Charge Default - Example

## Example: \$100,000 PAH Charge default

|          | Non-        | Target Bonus | Initial   |           |           |                   | Net Bonus   |
|----------|-------------|--------------|-----------|-----------|-----------|-------------------|-------------|
|          | Performance | Performance  | Invoice   | Amount    |           | Bonus             | Performance |
|          | Charge      | Credit       | Amount    | Paid      | Default   | <b>Reduction*</b> | Credit      |
| Member A | 100,000     | 0            | 100,000   | 0         | (100,000) | 0                 | 0           |
| Member B | 200,000     | 0            | 200,000   | 200,000   | 0         | 0                 | 0           |
| Member C | 0           | 100,000      | (100,000) | (100,000) | 0         | (10,000)          | 90,000      |
| Member D | 0           | 200,000      | (200,000) | (200,000) | 0         | (20,000)          | 180,000     |
| Other    |             |              |           |           |           |                   |             |
| Members  | 700,000     | 700,000      | 0         | 0         | 0         | (70,000)          | 630,000     |
| TOTAL    | 1,000,000   | 1,000,000    | 0         | (100,000) | (100,000) | (100,000)         | 900,000     |

\* Since charges and credits are invoiced in the same bill, reduction is effected through recovery on a subsequent invoice